To demo prezentuje zagadnienia związane z formatowaniem list oraz tabel. Dokument ten oparty jest na klasie [pdfArticle](https://ctan.org/pkg/pdfArticle), jednak większość prezentowanych zagadnień dotyczy pakietów nie wykorzystywanych w tej klasie.

## **1 Listy numerowane i wypunktowywane**

Podstawowym środowiskiem do tworzenia różnego rodzaju list jest środowisko list przyjmujące dwa argumerty: pierwszy określa etykietę dla poszczególnych punktów, a drugi określa formatownaie tekstu danego punktu.

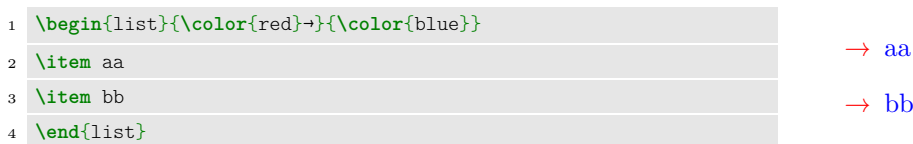

Środowisko to żadko używane jest bezpośrednio dużo częściej stosowane są środowiska itemize, enumerate oraz description. Ich bardziej rozbudowane i konfigurowalne warianty dostarcza pakiet [enumitem](https://ctan.org/pkg/enumitem).

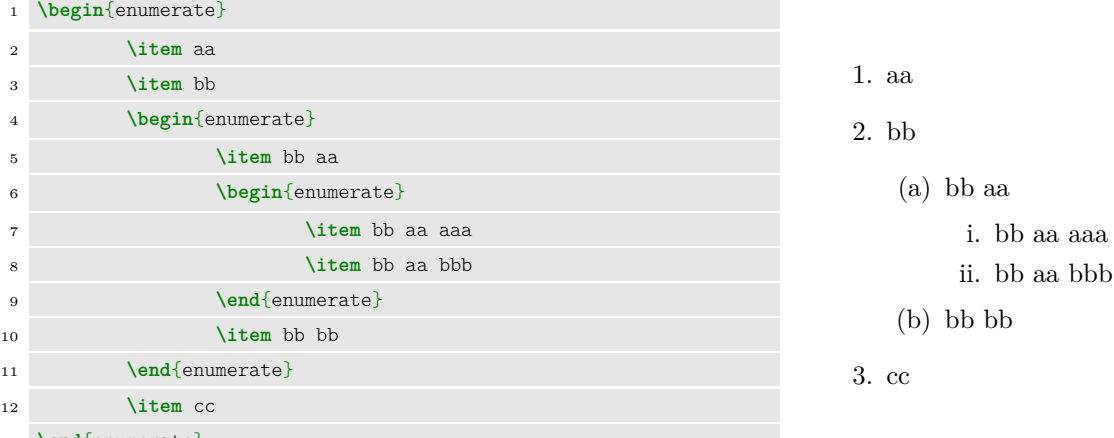

<sup>13</sup> **\end**{enumerate}

Powyżej zamieszczona jest domyślnie sformatowana lista numerowana, poniżej zamieszczam przykład własnej definicji listy numerowanej opartej na tym pakiecie z odmiennym formatowaniem:

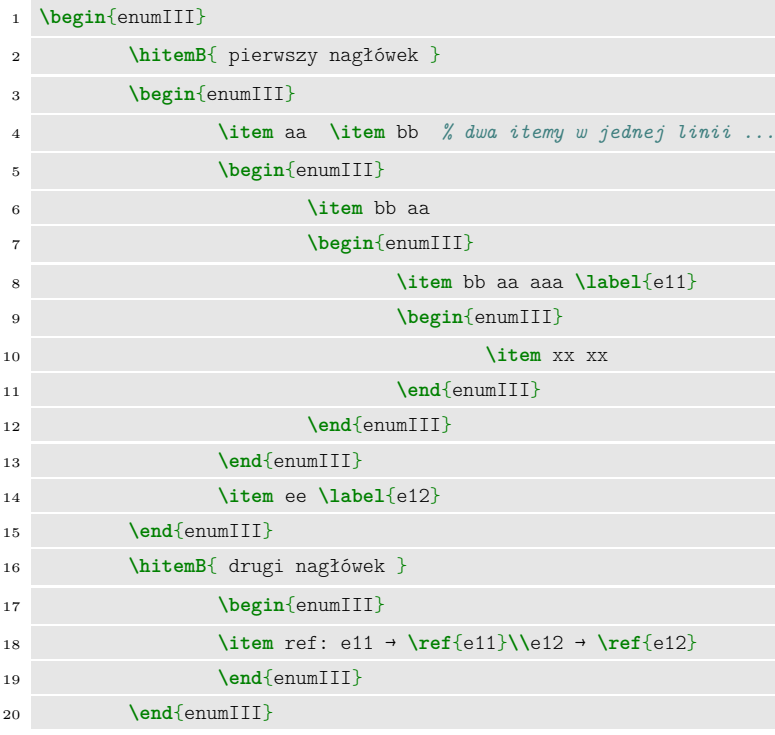

#### **1. pierwszy nagłówek**

*1.1. aa 1.2. bb* 1.2.1. bb aa a) bb aa aaa • xx xx

<span id="page-0-1"></span><span id="page-0-0"></span>*1.3. ee*

### <span id="page-0-2"></span>**2. drugi nagłówek**

*2.1. ref: e11 → [1.2.1.a](#page-0-0) e12 → [1.3](#page-0-1)*

Środowisko enumIII oraz polecenie \hitemB zostało zdefiniowane w pakiecie [styles4lists](https://bitbucket.org/OpCode-eu-org/latex-libs/) w następujący sposób:

```
1 % definiujemy środowisko enumIII oferujące listę z:
2 % 3 poziomami numerowanymi cyframi arabskimi, jednym literami i jednym wypunktowywanym
3 \newlist{enumIII}{enumerate}{5}
4 \setlist[enumIII,1]{label=\arabic*., ref=\arabic*}
5 \setlist[enumIII,2]{label=\theenumIIIi.\arabic*., ref=\theenumIIIi.\arabic*}
6 \setlist[enumIII,3]{label=\theenumIIIii.\arabic*., ref=\theenumIIIii.\arabic*}
7 \setlist[enumIII,4]{label=\alph*), ref=\theenumIIIiii.\alph*}
8 \setlist[enumIII,5]{label=$\bullet$, ref=\theenumIIIiv.??}
\alpha10 % definiujemy komendę wstawiającą item wypisywany pogróbioną i powiększoną czcionką
11 \newcommand{\hitemB}[1]{\large\bfseries\item #1 \mdseries\normalsize}
```
Definicja ta obejmuje konfigurację sposobu w jaki będą prezentowane referencje do etykiet ustawionych w ramach listy. W tym wypadku jest to pełny numer punktu rozdzielany kropkami, jak pokazano na powyższym przykładzie.

Dodatkowo zostało włączone wypisywanie kursywą 2 poziomu listy poprzez modyfikację definicji enumIII:

```
1 \setlist[enumIII]{before={\upshape}}
```

```
2 \setlist[enumIII,2]{before={\itshape}, label=\theenumIIIi.\arabic*., ref=\theenumIIIi.\arabic*}
```
Innym pakietem umożliwiającym zaawansowaną konfigurację list jest [easylist](https://ctan.org/pkg/easylist). Dodatkowo pozwala on także na prostsze tworzenie wielopoziomowych list bez konieczności tworzenia zagnieżdżonych środowisk (poziom listy jest określany przez ilość znaków oznaczających punkt listy np. &).

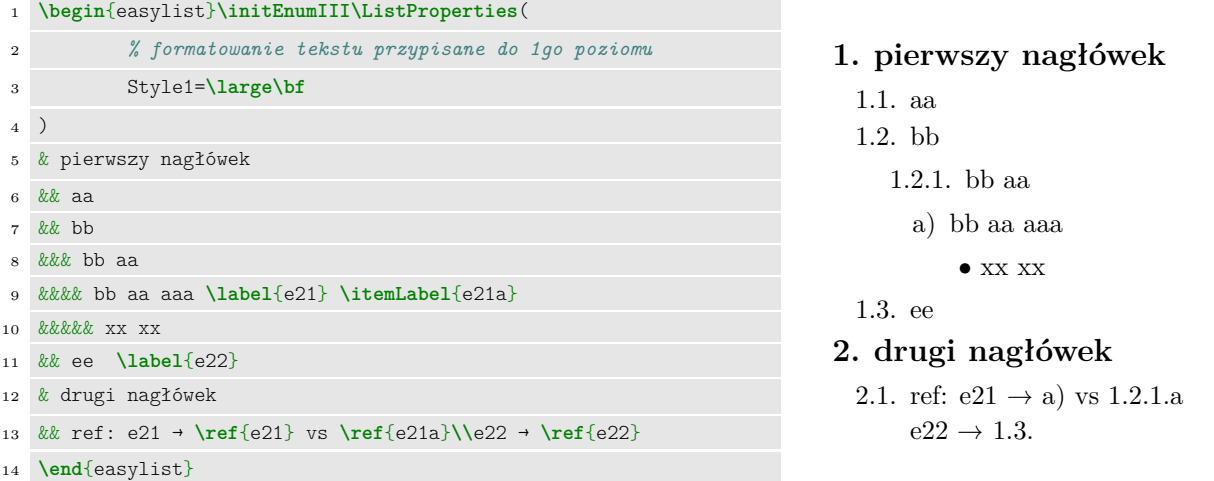

Komenda konfiguracyjna \initEnumIII została zdefiniowana w pakiecie [styles4lists](https://bitbucket.org/OpCode-eu-org/latex-libs/) w następujący sposób:

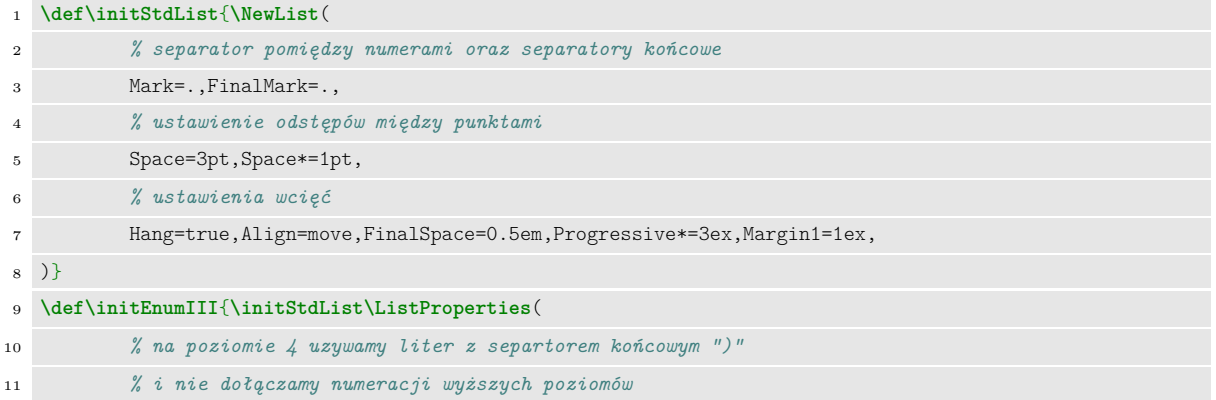

```
12 Numbers4=1, Hide4=3, FinalMark4={)}, Margin4=8ex,
13 % na poziomie 5 używamy wypunktowywania z użyciem kropki
14 Hide5=5, Style5*=$\bullet$,
15 )}
```
Pakiet easylist nie pozwala wpływać na sposób formatowania referencji do poszczególnych punktów (jest ona zawsze tożsama z wypisanym numerem danego punktu). Dlatego w przykładzie została użyta \itemLabel komenda z pakietu [labels4easylist](https://ctan.org/pkg/labels4easylist), pozwalająca na tworzenie bardziej elastycznych etykiet.

## **2 Wyrównanie tabulatorowe**

Pakiet [tabto](https://ctan.org/pkg/tabto) pozwala na stosowanie wyrównania względem tabulatora. Pozycje tabulatora mogą być określane każdorazowo bądź z góry ustalone przy pomocy komendy \tab. W połączeniu z komendą \makebox możliwe jest wycentrowanie i wyrównanie do prawej tekstu umieszczanego na pozycji tabulatora.

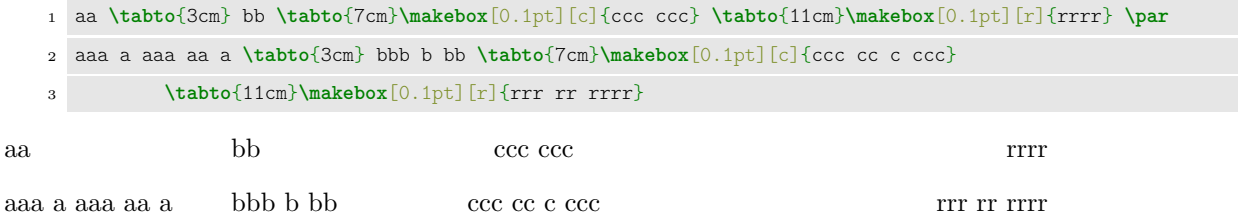

# **3 Tabele**

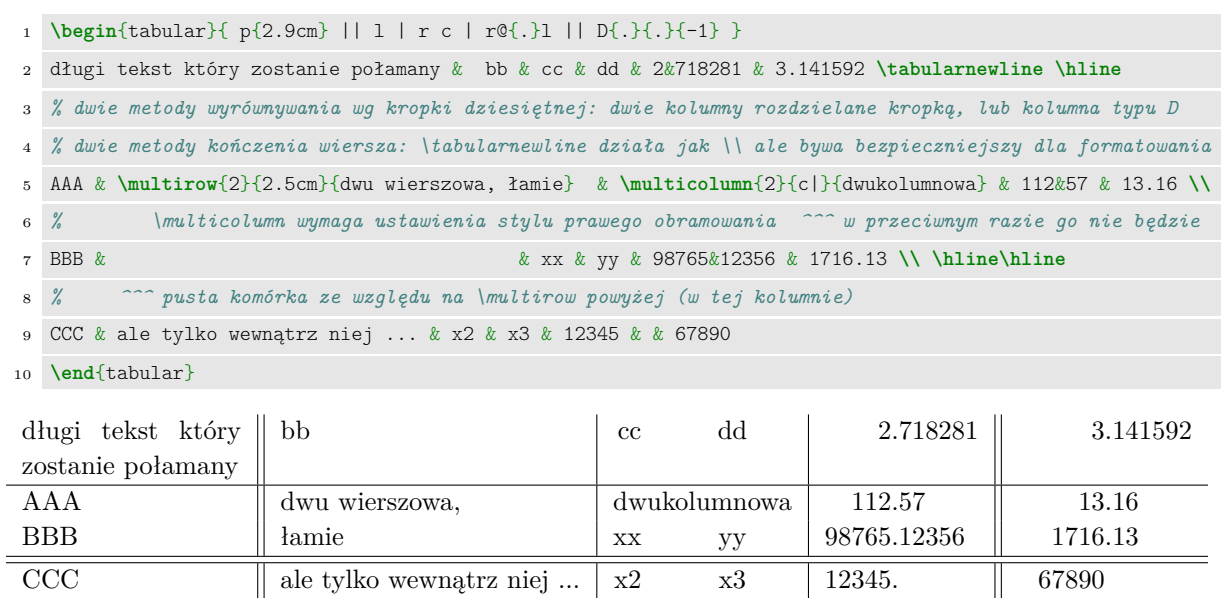

Powyżej pokazana jest prosta LATEX'owa tabelka, korzysta ona z następujących pakietów: [array](https://ctan.org/pkg/array), [dcolumn](https://ctan.org/pkg/dcolumn) oraz [multirow](https://ctan.org/pkg/multirow). Oprócz nich także wiele innych pakietów rozszerza możliwości związane z tworzeniem tabel. Poniższa tabelka korzysta dodatkowo z pakietów: [diagbox](https://ctan.org/pkg/diagbox), [colortbl](https://ctan.org/pkg/colortbl), [hhline](https://ctan.org/pkg/hhline) (wraz z rozszerzeniem w [ehhline](https://ctan.org/pkg/ehhline)). Użyty longtable pozwala na dzielenie tej tabelki pomiędzy strony.

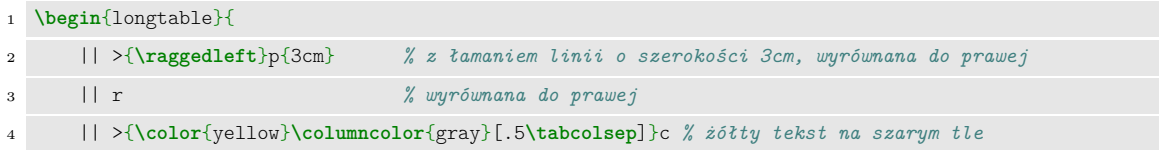

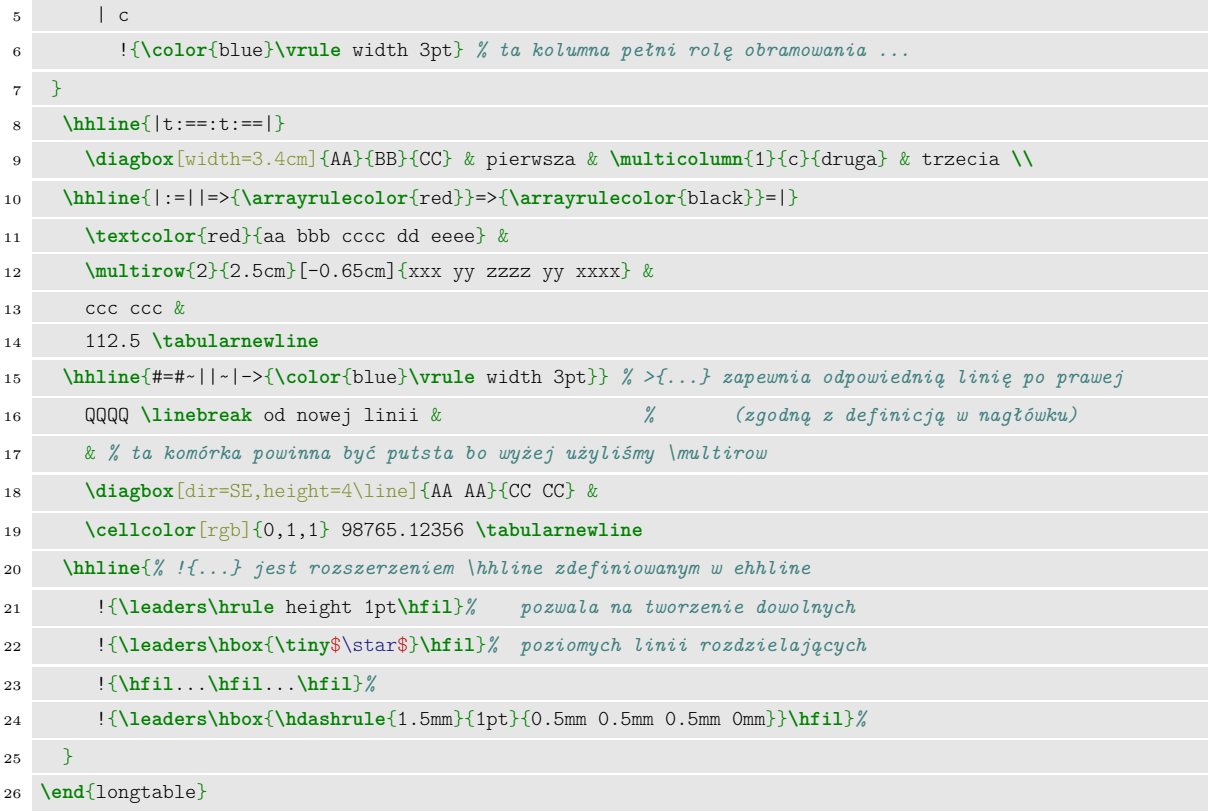

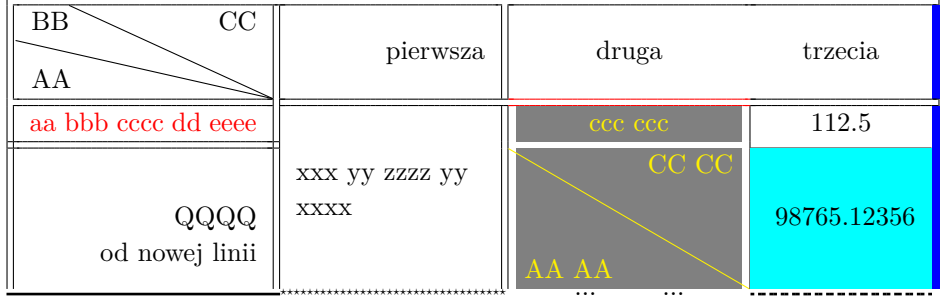

### **3.1 wyrównanie w pionie i poziomie**

Poniższa tabelka bazuje na zdefiniowanych w [vtable](https://ctan.org/pkg/vtable) typach kolumn i komórek (wielowierszowych, wielokolumnowych, niezależnie formatowanych) - umożliwiają one poprawne wyrównywanie wysokości elementów w tabeli.

```
1 \begin{tabular}{
2 \qquad \qquad | \ \ C{2cm}{\{t\}} \ | \ C{2cm}{\{t\}} \ | \ C{2cm}{\{1.5cm}{\{m\}} \ | \ C{2cm}{\{t\}} \ | \ L{2cm}{\{t\}} \ |3 R{2cm}{}{t} | J{2cm}{}{t} I{\color{red}}{1pt}{0.5mm 0.5mm 0.5mm 0mm}
4 }
5 \hline
6 top & middle & bottom & middle left & top right & top justify
7 \nextRow \hline
8 A \lb xxx \lb X & B & C &
9 \setMultiRow{3}{- \lipsum[1][1] - \lb - \lipsum[1][2] -} &
10 q & q
11 \nextRow \hhline{---~--}
```

```
12 D \lb d & E \lb xxx xx \lb X \lb X & F \lb f & & q & q
13 \nextRow \hhline{---~--}
14 G & H & I \lb xxx \lb Xj & & q & q
15 \nextRow \hline
16 G &
17 \setMultiColumn{2}{4cm}{3cm}{c}{t}{}{|} {top, center: \lb \lipsum[1][3]} &
18 xx & q & q
19 \nextRow \hline
20 G &
21 \multicolumn{2}{Z{4cm}{3cm}{l}{2}{t}{1}|} {top, left: \lb \lb \lipsum[1][4]} &
22 LL LL\lb xxx\lb X\lb X & RR RR\lb xxx\lb X\lb X & BB BB\lb xxx\lb X\lb X
23 \nextRow \hline
24 G &
25 \tableFormatedCell{3.5cm}[3cm]{r}{b}I I \lb xxxxxxx \lb a a Xj &
26 y & \lipsum[1][1] & \lipsum[1][1] & \lipsum[1][1]
27 \nextRow \hline
```
<sup>28</sup> **\end**{tabular}

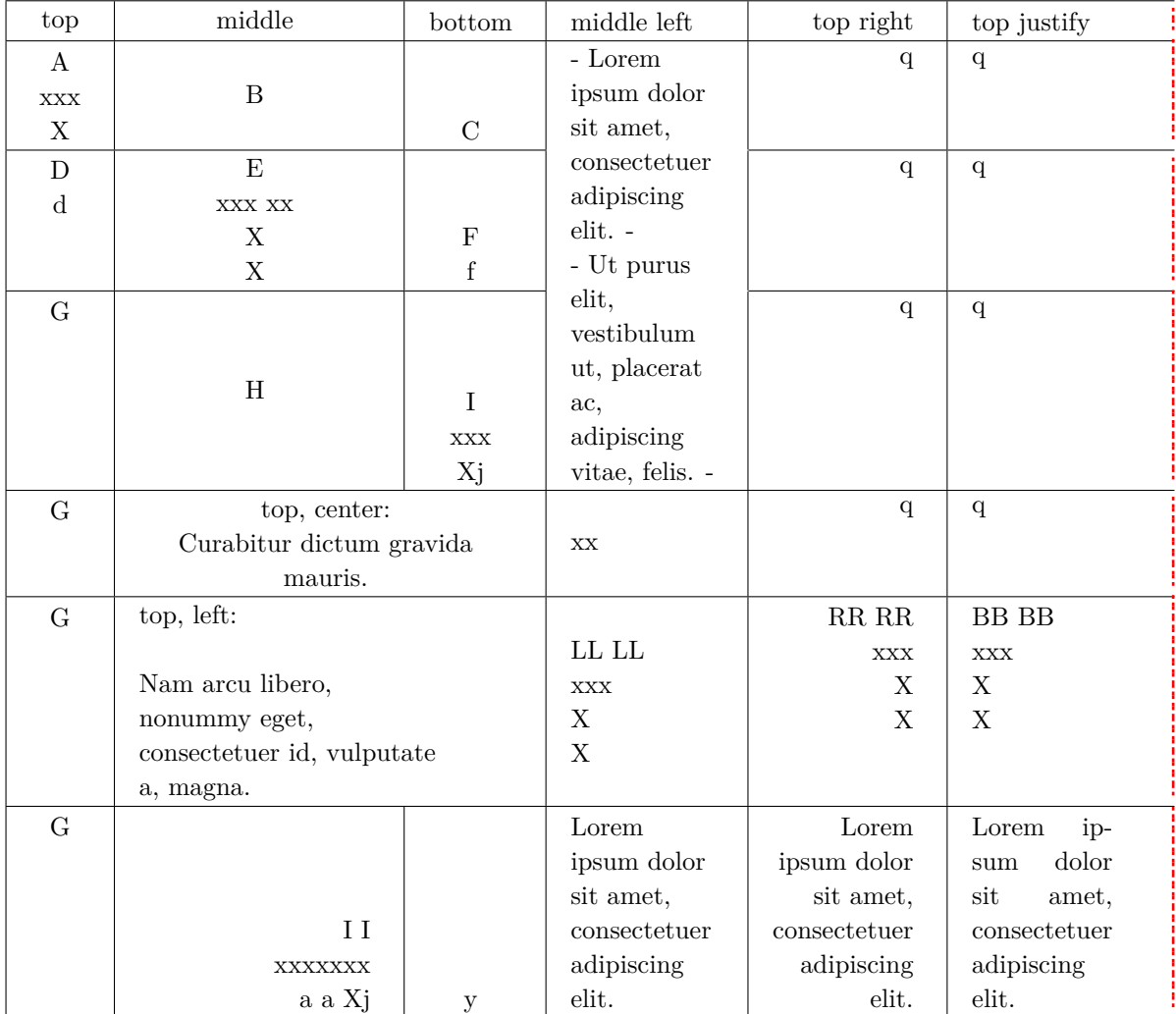

#### **3.2 jeszcze więcej tabelek**

Istnieje także wiele innych pakietów bardziej gruntownie modyfikujących składanie tabel (jak choćby mdwtab, longtable czy tabularx). Najbardziej wszechstronnym i elastycznym wydaje się [tabu.](http://mirrors.ctan.org/macros/latex/contrib/tabu/tabu.pdf) Powyższe tabelki są z nim kompatybilne (to znaczy pokazane efekty obramowań, wyrównań, rozciągniętych komórek itd możemy uzyskać w ten sam sposób).

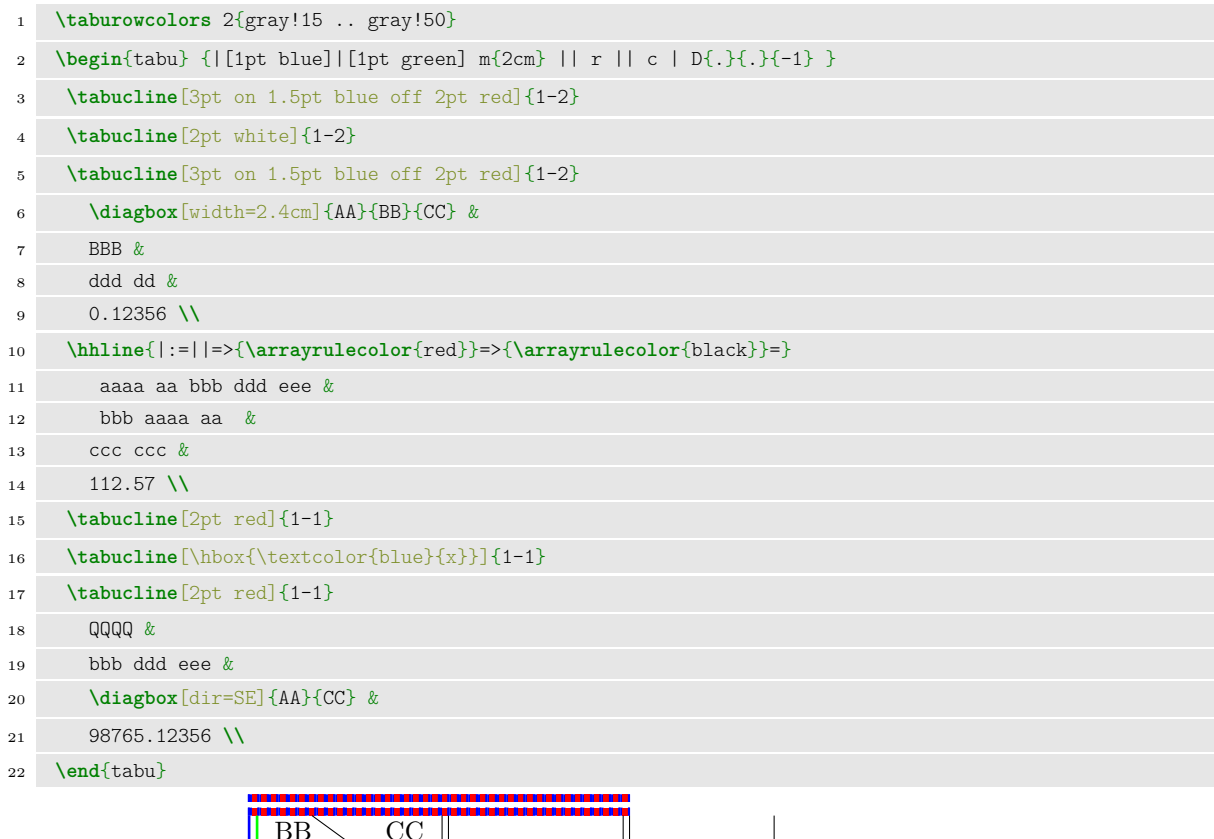

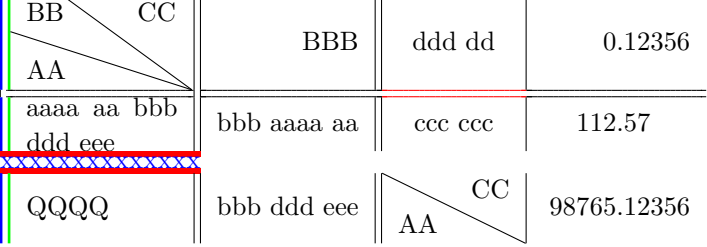

Jeżeli chcemy korzystać w ramach tabu z komórek rozciągniętych równocześnie na kilka kolumn i wierszy możemy deklarować je w sposób następujący:

```
1 \multicolumn{2}{c|}{\multirow{3}{2\tabucolX}{\centering
2 zawartość komórki
3 }}
4 % nawet przy samym multirow w kolumnach typu X należy jako drugi argument podawać \tabucolX
5 % tutaj mamy 2\tabucolX bo zajmujemy miejsce dwóch kolumnt typu X z powodu \multicolumn
```
Dzięki pakietowi [spreadtab](https://ctan.org/pkg/spreadtab) można nawet używać prostych arkuszy kalkulacyjnych.

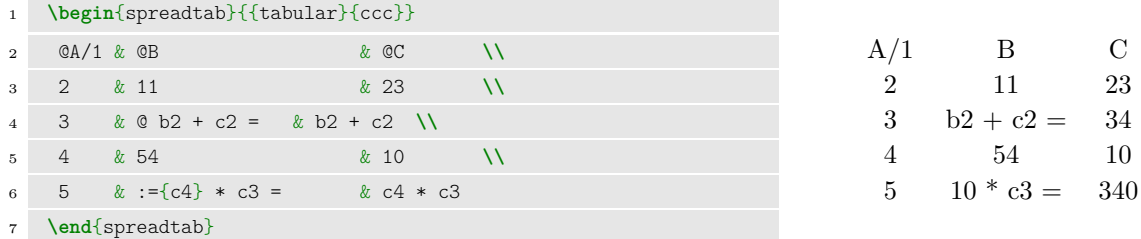

Tabele możemy umieszczać także poza głównym tekstem (analogicznie jak obrazki) poprzez wstawienie ich w środowisko "table". Dzięki użyciu [threeparttable](http://mirrors.ctan.org/macros/latex/contrib/threeparttable/threeparttable.pdf) możliwe jest umieszczanie w takich tabelach niezależnych przypisów.

<sup>©</sup> Robert Ryszard Paciorek <rrp@opcode.eu.org>, 2003-2021.

Kopiowanie, modyfikowanie i redystrybucja dozwolone pod warunkiem zachowania informacji o autorach.